# Writing Program in C **Expressions and Control Structures** (Statements and Loops)

Jan Faigl

Department of Computer Science Faculty of Electrical Engineering Czech Technical University in Prague

Lecture 02

B3B36PRG - Programming in C

Jan Faigl, 2024 B3B36PRG - Lecture 02: Writing your program in C

> Expressions - Operators Associativity and Precedence Assignment

#### Part I

Part 1 – Expressions

#### Overview of the Lecture

- Part 1 Expressions
  - Expressions Literals and Variables
  - Expressions Operators
  - Associativity and Precedence
  - Assignment

K. N. King: chapter 4 and 20

- Part 2 Control Structures: Selection Statements and Loops
  - Statements and Coding Styles
  - Selection Statements
  - Loops
  - Conditional Expression

K. N. King: chapters 5 and 6

■ Part 3 – Assignment HW 01

B3B36PRG - Lecture 02: Writing your program in C

Expressions – Literals and Variables

Expressions - Operators

Associativity and Precedence

#### **Expressions**

Jan Faigl, 2024

- **Expression** prescribes calculation value of some given input.
- Expression is composed of operands, operators, and brackets.
- Expression can be formed of
  - literals.

unary and binary operators,

variables.

function call.

constants.

- brackets.
- The order of operation evaluation is prescribed by the operator precedence and associativity

```
// order of the evaluation 10 + (x * y)
10 + x * y
                // order of the evaluation (10 + x) + y
```

\* has higher priority than + + is associative from the left-to-right

• The evaluation order can be prescribed by fully parenthesized expression.

Simply: If you are not sure, use brackets.

1 / 64

Expressions – Literals and Variables

Expressions - Operators

Associativity and Precedence

#### Expressions – Literals and Variables

#### Expressions - Operators

Associativity and Precedence

#### Assignment

#### Literals – Integer and Rational

- Integer values are stored as one of the integer type (keywords): int, long, short, char and their signed and unsigned variants. Further integer data types are possible.
- Rational numbers (data types float and double) can be written with floating point 13.1; or with mantissa and exponent - 31.4e-3 or 31.4E-3.
- Floating point numeric types depends on the implementation (usually as IEEE-754-1985).

(suffix UL or ul)

(suffix LL or 11)

```
Integer literals (values)
                          123 450932
Decimal
                          0x12 0xFAFF
Hexadecimal
                                           (starts with 0x or 0X)
Octal
                          0123 0567
                                                  (starts with 0)
                          12345U
                                                  (suffix U or u)
unsigned
                          12345L
                                                  (suffix L or 1)
long
```

Rational literals

- double by default, if not explicitly specified to be another type;
- float suffix F or f;

float f = 10.f;

■ long double - suffix L or 1. long double ld = 10.11:

12345LL Without suffix, the literal is of the type typu int.

12345ul

Jan Faigl, 2024

unsigned long

long long

B3B36PRG - Lecture 02: Writing your program in C

Expressions – Literals and Variables

Expressions - Operators

Associativity and Precedence

Expressions - Literals and Variables

Expressions - Operators

Associativity and Precedence

Assignment

#### Literals – Enumeration

By default, values of the enumerated type starts from 0 and each other item increase the value about one, values can be explicitly prescribed.

```
enum {
                                 enum {
   WHITE,
                                    ERROR_OK = 0, // EXIT_SUCCESS
   BLACK.
                                    ERROR INPUT = 100.
   RED.
                                    ERROR_RANGE = 101
   GR.F.F.N
                                }:
};
```

The enumeration values are usually written in uppercase.

- Type enumerated constant is the int type.
  - Value of the enumerated literal can be used in loops.

```
enum { WHITE = 0, BLACK, RED, GREEN, BLUE, NUM_COLORS };
for (int color = WHITE; color < NUM_COLORS; ++color) {</pre>
}
```

Literals – Characters and Text Strings

 Character literal is single (or multiple) character in apostrophe.

```
'A'. 'B' or '\n'
```

Value of the single character literal is the ASCII code of the character.

```
^{,0} ^{,0} ^{,0
   Value of character out of ASCII (greater than
127) depends on the compiler.
```

- Type of the character constant (literal).
  - Character constant is the int type.

```
char c = '8': // Letter of the digit 8
   int v = c - 0: // Conversion to int value 8
   char a = '0': // Test a letter is upper case
   _Bool upper = (a >= 'A' && a <= 'Z'):
   char i = '5': // Test a letter is a digit
   Bool digit = (i >= '0' && i <= '9'):
                                               B3B36PRG - Lecture 02: Writing your program in C
Jan Faigl, 2024
```

- Text string is a sequence of characters enclosed in quotation marks.
  - "A string with the end of line n".
  - String literals separated by white spaces are joined to single one.

```
"A string literal" "with the end of the line \n"
     is concatenate into
```

- "A string literal with end of the line  $\n$ "
- String literal is stored in the array of the type char terminated by the null character '\0'. A string literal "word" is stored as

```
'0' 'r' 'd' '\0'
```

The size of the array must be +1 item longer to store \01

Variable Definition

■ The variable definition has a general form declaration-specifiers variable-identifier;

Declaration specifiers are following.

- Storage classes: at most one of the auto, static, extern, register;
- Type quantifiers: const, volatile, restrict,

None or more type quantifiers are allowed.

■ Type specifiers: void, char, short, int, long, float, double, signed, unsigned. In addition, struct and union type specifiers can be used. Finally, own types defined by typedef can be used as well.

```
float f = 10.1f: // float variable initialized by float literal
const double pi = 3.14; //const double variable initialized to 3.14
unsigned char v = 255; //one byte integer variable with the full range 0..255
const unsigned long 1 = 1001; //constant long integer variable initialized by long literal
int i; // i variable of the common C integer type int that is not initialized
```

Expressions - Operators

Associativity and Precedence

Expressions – Literals and Variables

Expressions - Operators

Associativity and Precedence

#### **Operators**

- Operators are selected characters (or sequences of characters) dedicated for writting expressions.
- Five types of binary operators can be distinguished.
  - Arithmetic operators additive (addition/subtraction) and multiplicative (multiplicative) tion/division):
  - Relational operators comparison of values (less than, greater than, ...);
  - Logical operators logical AND and OR;
  - Bitwise operators bitwise AND, OR, XOR, bitwise shift (left, right);
  - Assignment operator = a variables (I-value) is on its left side.
- Unary operators
  - Indicating positive/negative value: + and -.

Operator — modifies the sign of the expression.

- Modifying a variable : ++ and --.
- Logical negation: !.
- Bitwise negation: ~.
- Ternary operator conditional expression ? :.

B3B36PRG - Lecture 02: Writing your program in C

11 / 64 Jan Faigl, 2024 B3B36PRG - Lecture 02: Writing your program in C

Expressions - Literals and Variables

Expressions - Operators

Associativity and Precedence

#### Basic Arithmetic Expressions

• For an operator of the numeric types int and double, the following operators are defined

Also for char, short, and float numeric types.

- Unary operator for changing the sign —;
- Binary addition + and subtraction -:
- Binary multiplication \* and division /.
- For integer operator, there is also
  - Binary module (integer reminder) %.
- If both operands are of the same type, the results of the arithmetic operation is the same type.
- In a case of combined data types int and double, the data type int is converted to double and the results is of the double type.

Implicit type conversion.

#### Variables, Assignment Operator, and Assignment Statement

- Variables are defined by the type and name.
  - Name of the variable are in lowercase.
  - Multi-word names can be written with underscore .

Or we can use CamelCase

```
Fach variable is defined at a new line.
  int n:
```

int number\_of\_items; int numberOfItems:

- Assignment is setting the value to the variable, i.e., the value is stored at the memory location referenced by the variable name.
- Assignment operator

```
\langle I-value \rangle = \langle expression \rangle
```

Expression is literal, variable, function calling, ...

■ The side is the so-called I-value - location-value, left-value

It must represent a memory location where the value can be stored.

- Assignment is an expression and we can use it everywhere it is allowed to use the expression of the particular type.
- Assignment statement is the assignment operator = and ;.

Expressions - Operators

Expressions – Literals and Variables

## Example – Arithmetic Operators 1/2

```
int b = 3;
    int d = 5:
    int result:
    result = a - b; // subtraction
    printf("a - b = %i\n", result);
   result = a * b; // multiplication
   printf("a * b = in", result);
13
   result = a / b; // integer divison
    printf("a / b = %i\n", result);
15
   result = a + b * c; // priority of the operators
16
17
    printf("a + b * c = \%i\n", result);
    printf("a * b + c * d = i\n", a * b + c * d);
    printf("(a * b) + (c * d) = \%i \ n", (a * b) + (c * d)); // -> 50
21 printf("a * (b + c) * d = \frac{1}{n}", a * (b + c) * d);
```

lec02/arithmetic\_operators.c

Expressions - Operators

Associativity and Precedence

Expressions - Literals and Variables

Expressions - Operators

Associativity and Precedence

Assignment

## Example – Arithmetic Operators 2/2

```
#include <stdio.h>
3 int main(void)
       int x1 = 1;
       double y1 = 2.2357;
float x2 = 2.5343f;
       double v2 = 2;
       printf("P1 = (%i, %f)\n", x1, y1);
10
11
       printf("P1 = (%i, %i)\n", x1, (int)y1);
       printf("P1 = (\%f, \%f)\n", (double)x1, (double)y1);
12
       printf("P1 = (\%.3f, \%.3f)\n", (double)x1, (double)y1);
13
14
       printf("P2 = (%f, %f)\n", x2, y2);
15
16
       double dx = (x1 - x2); // implicit data conversion to float
17
       double dy = (y1 - y2); // and finally to double
18
19
       printf("(P1 - P2)=(\%.3f, \%0.3f)\n", dx, dy);
20
       printf("|P1 - P2|^2=\%.2f\n", dx * dx + dy * dy);
21
       return 0:
22
23 }
```

lec02/points.c

Expressions - Literals and Variables

Expressions - Operators

Associativity and Precedence

B3B36PRG - Lecture 02: Writing your program in C

15 / 64

Expressions - Literals and Variables Assignment

Expressions - Operators

Associativity and Precedence

## Integer Division

The results of the division of the operands of the int type is the integer part of the division.

E.g., 7/3 is 2 and -7/3 is -2

• For the integer reminder, it holds x%y = x - (x/y) \* y.

E.g., 7 % 3 is 1

-7 % 3 is -1

7 % -3 is 1

-7 % -3 is -1

- C99: The result of the integer division of negative values is the value closer to 0.
  - It holds that (a/b)\*b + a%b = a.

For older versions of C, the results depends on the compiler.

#### Arithmetic Operators

Operands of arithmetic operators can be of any arithmetic type.

The only exception is the operator for the integer reminder % defined for the int type.

Multiplication Multiplication of x and y Division Division of x and y Reminder x % y Reminder from the x / y Addition Sum of x and v x + vSubtraction x and y Subtraction Unary plus Value of x Unary minus Value of -xIncrement ++x/x++ Incrementation before/after the evaluation of the expression x --x/x-- Decrementation before/after the evalua-Decrement

tion of the expression x

Jan Faigl, 2024 B3B36PRG - Lecture 02: Writing your program in C

## Implementation-Defined Behaviour

- The C standard deliberately leaves parts of the language unspecified.
- Thus, some parts depend on the implementation, such as compiler, environment, or computer architecture.

E.g., Reminder behavior for negative values and version of the C prior C99.

- The reason for that is the focus of C on efficiency, i.e., match the hardware behavior.
- Having it in mind, it is best to avoid writing programs that depend on implementationdefined behavior.

K.N.King: Page 55

That is one example of writting programs that seem to be working and functional and a program that is correct.

Jan Faigl, 2024

Expressions - Operators

Associativity and Precedence

Expressions - Literals and Variables

Expressions - Operators

Associativity and Precedence

Assignment

#### Unary Arithmetic Operators

• Unary operator (++ and --) change the value of its operand.

The operand must be the 1-value, i.e., an expression that has memory space, where the value of the expression is stored, e.g., a variable.

- It can be used as **prefix** operator, e.g., ++x and --x;
- or as postfix operator, e.g., x++ and x--.
- In each case, the final value of the expression is different!

| int i; int a; | value of i      | value of a                    |
|---------------|-----------------|-------------------------------|
| i = 1; a = 9; | 1               | 9                             |
| a = i++;      | 2               | 1                             |
| a = ++i;      | 3               | 3                             |
| a = ++(i++);  | Not allowed! Va | lue of i++ is not the I-value |

For the unary operator i++, it is necessary to store the previous value of i and then the variable i is incremented. The expression ++i only increments the value of i. Therefore, ++i can be more efficient.

#### Relational Operators

• Operands of relational operators can be of arithmetic type, pointers (of the same type) or one operand can be NULL or pointer of the void type.

```
Less than
                            x < y 1 if x is less than y; otherwise 0
Less than or equal
                            x \le y 1 if x is less then or equal to y; otherwise 0
                            x > y 1 if x is greater than y; otherwise 0
     Greater than
     Greater than or equal x \ge y 1 if x is greater than or equal to y; other-
                            x == y 1 if x is equal to y; otherwise 0
     Egual
                            x = y = 1 if x is not equal to y; otherwise 0
     Not equal
```

Jan Faigl, 2024

B3B36PRG - Lecture 02: Writing your program in C

Jan Faigl, 2024

B3B36PRG - Lecture 02: Writing your program in C

Expressions - Literals and Variables

Expressions - Operators

Associativity and Precedence

Expressions - Literals and Variables

Expressions - Operators

Associativity and Precedence

#### Logical operators

- Operands can be of arithmetic type or pointers.
- Resulting value 1 means true, 0 means false.
- In the expressions && (Logical AND) and | | (Logical OR), the left operand is evaluated first.
- If the results is defined by the left operand, the right operand is not evaluated. Short-circuiting behavior – it may speed evaluation of complex expressions in runtime.

```
&& Logical AND
                          x \&\& y 1 if x and y is not 0; otherwise 0.
                          x | | y 1 if at least one of x, y is not 0;
      Logical OR
                                    otherwise 0.
```

- Logical NOT 1 if  $\times$  is 0: otherwise 0.
- Operands && a || have the short-circuiting behavior, i.e., the second operand is not evaluated if the result can be determined from the value of the first operand.

## Example – Short-Circuiting Behaviour 1/2

```
#include <stdlib.h>
     int fce_a(int n);
     int fce b(int n);
      int main(int argc, char *argv[])
        if (argc > 1 && fce_a(atoi(argv[1])) && fce_b(atoi(argv[1])) )
10
11
           printf("Both functions fce_a and fce_b pass the test\n");
12
13
           printf("One of the functions does not pass the test\n");
14
15
        return 0;
16
17
18
     int fce_a(int n)
19
20
        printf("Calling fce_a with the argument '%d'\n", n);
21
        return n % 2 == 0.
22
23
24
      int fce_b(int n)
25
26
        printf("Calling fce_b with the argument '%d'\n", n);
27
28
```

lec02/demo-short\_circuiting.c

Jan Faigl, 2024

Expressions - Operators

Associativity and Precedence

Expressions - Literals and Variables

Expressions - Operators

Associativity and Precedence

Assignment

## Example - Short-Circuiting Behaviour 2/2 - Tasks

In the example lec02/demo-short\_circuiting.c

- Test how the logical expressions (a function call) are evaluated.
- Identify what functions fce\_a() and fce\_b() are implementing.
- Rename the functions appropriately.
- Identify the function headers and why they have to be stated above the main function.
- Try to split implementation of the functions to a separate module.

## Bitwise Operators

Bitwise operators treat operands as a series of bits.

Low-Level Programming - A programming language is low level when its programs require attention of the irrelevant. K.N.King: Chapter 20.

```
Bitwise AND
                                               1 if x and y is equal to 1 (bit-by-
Bitwise inclusive OR
                                               1 if x or y is equal to 1 (bit-by-bit)
Bitwise exclusive or (XOR)
                                               1 if only x or only y is 1 (bit-by-
                                               bit)
Bitwise complement (NOT)
                                               1 if \times is 0 (bit-by-bit)
Bitwise left shift
                                               Shift of x by y bits to the left
                                    x \gg y Shift of x by y bits to the right
Bitwise right shift
```

Jan Faigl, 2024

B3B36PRG - Lecture 02: Writing your program in C

23 / 64 Jan Faigl, 2024 B3B36PRG - Lecture 02: Writing your program in C

Expressions - Literals and Variables

Expressions - Operators

Associativity and Precedence

Expressions – Literals and Variables Assignment

Expressions - Operators

Associativity and Precedence

#### Bitwise Shift Operators

- Bitwise shift operators shift the binary representation by a given number of bits to the left or right.
  - Left shift Each bit shifted off a zero bit enters at the right.
  - Right shift Each bit shift off.
    - a zero bit enters at the left for positive values or unsigned types.
    - for negative values, the entered bit can be either 0 (logical shift) or 1 (arithmetic shift right). Depends on the compiler.
- Bitwise shift operators have lower precedence than the arithmetic operators!
  - $\bullet$  i << 2+1 means i << (2+1)

Do not be surprised – parenthesized the expression!

#### Example – Bitwise Expressions

```
#include <inttypes.h>
```

```
uint8_t a = 4;
uint8_t b = 5;
```

```
dec: 4 bin: 0100
      dec: 5 bin: 0101
a & b dec: 4 bin: 0100
a | b dec: 5 bin: 0101
   b dec: 1 bin: 0001
```

a >> 1 dec: 2 bin: 0010a << 1 dec: 8 bin: 1000

lec02/bits.c

Expressions - Operators

Associativity and Precedence

Expressions - Literals and Variables

(type)

sizeof

?:

Other Operators

Operator Name

Function call

Conditional

Comma

int a = 10:

Size of the item

Cast

Expressions - Operators

Example

f(x)

x, y

printf("%lu %lu\n", sizeof(a), sizeof(a + 1.0));

■ The operand of sizeof() can be a type name or expression.

for (c = 1, i = 0; i < 3; ++i, c += 2) {

printf("i: %d c: %d\n", i, c);

(int)x

sizeof(x)

x ? y : z

Result

Associativity and Precedence

Call the function f with the argument x.

Evaluate x and then y, the result is the

Change the type of x to int.

Do y if x != 0; otherwise z.

result of the last expression.

Size of x in bytes.

Assignment

#### Operators for Accessing Memory

Here, for completeness, details in the further lectures.

In C. we can directly access the memory address of the variable.

We need in scanf()!

■ The access is realized through a pointer.

It is an integer value, typically long.

It allows great options and also understand data representation and memory access models.

| &x<br>*p    | Pointer to x Variable (or function) addressed by the          |
|-------------|---------------------------------------------------------------|
| *p          | Variable (or function) addressed by the                       |
|             | pointer p.                                                    |
| cript- x[i] | *(x+i) – item of the array x at the position i.               |
| on s.x      | Member $x$ of the struct/union $s$ .                          |
| on p->x     | Member $x$ of the struct/union addressed by the pointer $p$ . |
| )<br>)      | n s.x                                                         |

It is not allowed an operand of the & operator is a bit field or variable of the register class, because it has to be addressable memory space.

Operator of the indirect address \* allows to access to the memory using pointers.

B3B36PRG - Lecture 02: Writing your program in C Jan Faigl, 2024

Expressions – Literals and Variables

Expressions - Operators

Assignment

Expressions - Literals and Variables

Expressions - Operators

lec02/sizeof.c

#### Cast Operator

- Changing the variable type in runtime is called type case.
- Explicit cast is written by the name of the type in (), e.g.,

```
int i;
float f = (float)i;
```

- Implicit cast is made automatically by the compiler during the program compilation.
- If the new type can represent the original value, the value is preserved by the cast.
- Operands of the char, unsigned char, short, unsigned short, and the bit field types can be used everywhere where it is allowed to use int or unsigned int. C expects at least values of the int type.
  - Operands are automatically cast to the int or unsigned int.

#### B3B36PRG - Lecture 02: Writing your program in C Jan Faigl, 2024

Example of the comma operator.

Associativity and Precedence

## Operators Associativity and Precedence

■ Binary operation op is associative on the set **S** if

$$(x \circ y) \circ p z = x \circ p(y \circ p z)$$
, for each  $x, y, z \in S$ .

- For not associative operators, it is required to specify the order of evaluation.
  - Left-associative operations are grouped from the left.

E.g., 
$$10 - 5 - 3$$
 is evaluated as  $(10 - 5) - 3$ .

Right-associative – operations are grouped from the right.

E.g., 
$$3 + 5^2$$
 is 28 or  $3 \cdot 5^2$  is 75 vs  $(3 \cdot 5)^2$  is 225.

The assignment is right-associative.

E.g., 
$$y=y+8$$
.

First, the whole right side of the operator = is evaluated, and then, the results are assigned to the variable on the left.

The order of the operator evaluation can be defined by the fully parenthesized expression.

Expressions - Operators

Associativity and Precedence

Assignment

Expressions – Literals and Variables

Expressions - Operators

Associativity and Precedence

Assignment

#### Simple Assignment

Set the value to the variable.

Store the value into the memory space referenced by the variable name.

■ The form of the assignment operator is

```
\langle variable \rangle = \langle expression \rangle
```

Expression is literal, variable, function call, ...

- C is statically typed programming language.
  - A value of an expression can be assigned only to a variable of the same type.

Otherwise the type cast is necessary.

Example of the implicit type cast.

```
int i = 320.4; // implicit conversion from 'double' to 'int' changes value from
   320.4 to 320 [-Wliteral-conversion]
```

```
char c = i; // implicit truncation 320 -> 64
```

- C is type safe only within a limited context of the compilation, e.g., for printf("%d\n", 10.1); a compiler reports an error.
- In general, C is not type safe. In runtime, it is possible to write out of the allocated memory space.

B3B36PRG - Lecture 02: Writing your program in C

Expressions - Literals and Variables

Expressions - Operators

Associativity and Precedence

33 / 64

Expressions – Literals and Variables Assignment

B3B36PRG - Lecture 02: Writing your program in C

Assignment

Jan Faigl, 2024

Expressions - Operators

## Assignment Expression and Assignment Statement

■ The statement performs some action and it is terminated by ;

```
robot heading = -10.23:
robot_heading = fabs(robot_heading);
printf("Robot heading: %f\n", robot_heading);
```

Expression has type and value.

```
int type, value is 23
14+16/2 int type, value is 22
v=8
            int type, value is 8
```

- Assignment is an expression and its value is assigned to the left side.
- The assignment expression becomes the assignment statement by adding the semicolon.

#### Compound Assignment

A short version of the assignment to compute a new value of the variable from itself:

can be written as

```
\langle variable \rangle \langle operator \rangle = \langle expression \rangle
```

Example

```
int i = 10:
                               int i = 10;
double | 12.6;
                               double j = 12.6;
i = i + 1:
                               i += 1:
i = i / 0.2;
                               i /= 0.2;
```

Note that the assignment is an expression.

The assignment of the value to the variable is a side effect.

```
int x, y;
x = 6:
v = x = x + 6:
```

Associativity and Precedence

#### Undefined Behaviour

There are some statements that can cause undefined behavior according to the C standard.

```
 c = (b = a + 2) - (b - 1); 
= i = i * i++:
```

- The program may behaves differently according to the used compiler, but may also not compile or may not run; or it may even crash and behave erratically or produce meaningless results.
- It may also happened if variables are used without initialization.
- Avoid statements that may produce undefined behavior!

A further detailed example of undefined behavior and code optimization with its analysis

Statements and Coding Styles

Statements and Coding Styles

Statement is terminated by ;

A block can be inside other block.

{ /\* function block start \*/

for (i = 0; i < 10; ++i)

//inner for-loop block

{/\* inner block \*/

void function(void)

Selection Statements

■ ANSI C, C89, C90: Declarations must be placed prior other statements.

• Start and end of the block is marked by the curly brackets { and }.

Statement and Compound Statement (Block)

Block consists of sequences of declarations and statements.

Statement consisting only of the semicolon is empty statement.

## Part II

# Part 2 - Control Structures: Selection Statements and Loops

B3B36PRG - Lecture 02: Writing your program in C

Jan Faigl, 2024

B3B36PRG - Lecture 02: Writing your program in C

Statements and Coding Styles

Selection Statements

Statements and Coding Styles

Selection Statements

#### Coding Style

Jan Faigl, 2024

Jan Faigl, 2024

It supports clarity and readability of the source code.

https://www.gnu.org/prep/standards/html\_node/Writing-C.html

- Formatting of the code is the fundamental step.
- Appropriate identifiers.

Setup automatic formatting in your text editor.

- Train yourself in coding style even at the cost of slower coding!
- Readability and clarity is important, especially during debugging!

Notice, sometimes it can be better to start from scratch

Recommend coding style.

```
void function(void)
{ /* function block start */
   for (int i = 0: i < 10: ++i) {</pre>
      //inner for-loop block
      if (i == 5) {
         break:
```

- Use English, especially for identifiers.
- Use nouns for variables.
- Use verbs for function names.

Lecturer's preference: indent shift 3, space characters rather than tabular.

B3B36PRG - Lecture 02: Writing your program in C

Jan Faigl, 2024

{ /\* inner block \*/ for (int i = 0; i < 10; ++i) {</pre> //inner for-loop block

void function(void) { /\* function block start \*/

Notice the coding styles.

It is not necessary for C99.

#### Coding Style - Code Clarity and Readability

- There are many different coding styles.
- Inspire yourself by existing recommendations and by reading representative source codes.

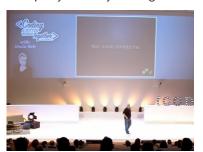

Clean Code - Uncle Bob / Lesson 1 https://youtu.be/7EmboKQH81M

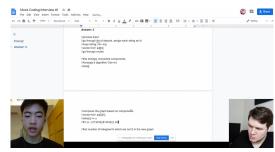

Google Coding Interview with a High School Student https://youtu.be/qz9tKlF431k

http://users.ece.cmu.edu/~eno/coding/CCodingStandard.html; https://www.doc.ic.ac.uk/lab/cplus/cstyle.html; http://en.wikipedia.org/wiki/Indent\_style; https://google.github.io/styleguide/cppguide.html; https://www.kernel.org/doc/Documentation/process/coding-style.rst

Statements and Coding Styles

#### Compound Command and Nesting 1/2 Four nested levels

```
int get sum of even numbers(int from, int to)
       if (from < to) {</pre>
          int sum = 0:
          for (int number = from; number <= to; ++number) {</pre>
             if (number % 2 == 0) {
                sum += number;
          } // end for loop
10
       } else {
11
12
          return 0:
13
```

```
int filter odd(int number);
    int get_sum_of_even_numbers(int from, int to)
         int sum = 0:
         for (int number = from; number <= to; ++number) {</pre>
           sum += filter_odd(number);
         } // end for loop
10
         return sum;
      } else {
11
12
         return 0;
13
14
15
     int filter_odd(int number)
17
      if (number % 2 == 0) {
18
19
         return number;
20
```

Extraction (new function definition)

Using extraction and inversion techniques, we reduce the nesting depth.

https://youtu.be/CFRhGnuXG-4 B3B36PRG - Lecture 02: Writing your program in C Jan Faigl, 2024

22

Statements and Coding Styles Selection Statements

#### Control Statements

Selection Statement

We aim to have a more readable form.

for (int number = from: number <= to: ++number) { sum += filter\_odd(number);

int get\_sum\_of\_even\_numbers(int from, int to)

if (from > to) return 0:

} // end for loop

return sum;

- Selection Statement: if () or if () ... else
- Switch Statement: switch () case ...
- Control Loops
  - for ()
  - while ()
  - do ... while ()
- Jump statements (unconditional program branching)
  - continue
  - break
  - return
  - goto

Statements and Coding Styles Selection Statements

## Compound Command and Nesting 2/2

Inversion (substitution of the input value conditions)

```
int filter_odd(int number);
    int get sum of even numbers(int from, int to)
4
     if (from > to) {
 6
        return 0:
 7
       int sum = 0:
       for (int number = from; number <= to; ++number) {</pre>
          sum += filter_odd(number);
       } // end for loop
       return sum;
13
    int filter_odd(int number)
      if (number % 2 == 0) {
17
         return number;
19
20
      return 0;
21
```

```
Final cleanup.
     int filter_odd(int number);
     int get_sum_of_even_numbers(int from, int to)
     if (from > to) return 0;
      for (int number = from: number <= to: ++number) {</pre>
          sum += filter_odd(number);
      } // end for loop
       return sum;
12
     int filter odd(int number)
15
     return (number % 2 == 0) : number : 0;
16
17 }
```

• Using extraction and inversion techniques, we reduce the nesting depth.

https://youtu.be/CFRhGnuXG-4

Jan Faigl, 2024

B3B36PRG - Lecture 02: Writing your program in C

Statements and Coding Styles

Selection Statements

#### Selection Statement - if

- if (expression) statement₁; else statement₂
- For expression != 0 the statement<sub>1</sub> is executed; otherwise statement<sub>2</sub>.
- The else part is optional.

The statement can be the compound statement.

Selection statements can be nested and cascaded.

Why You Shouldn't Nest Your Code - https://youtu.be/CFRhGnuXG-4.

```
int max;
if (a > b) {
   if (a > c) {
      max = a:
```

```
int max:
if (a > b) {
} else if (a < c) {</pre>
} else if (a == b) {
} else {
```

Statements and Coding Styles Selection Statements

#### The switch Statement

- Allows to branch the program based on the value of the expression of the enumerate (integer) type, e.g., int, char, short, enum.
- The form is

```
switch (expression) {
    case constant<sub>1</sub>: statements<sub>1</sub>; break;
    case constant2: statements2; break;
    case constant<sub>n</sub>: statements<sub>n</sub>; break;
    default: statements<sub>def</sub>; break;
```

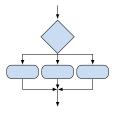

where constants are of the same type as the expression and statements; is a list of statements.

Switch statements can be nested. Semantics: First the expression value is calculated. Then, the statements under the same value are executed. If none of the branch is selected, statements<sub>def</sub> under default branch as performed (optional).

Statements and Coding Styles

Jan Faigl, 2024

Selection Statements

B3B36PRG - Lecture 02: Writing your program in C

Conditional Expression

47 / 64

B3B36PRG - Lecture 02: Writing your program in C

Statements and Coding Styles

Selection Statements

Loops

#### The Role of the break Statement

■ The statement break terminates the branch. If not presented, the execution continues with the statement of the next case label.

#### Example

```
\blacksquare part \leftarrow 1
   int part = ?
                                                                             Branch 1
      switch(part) {
          case 1:
             printf("Branch 1\n");
                                                                           ■ part \leftarrow 2
             break;
                                                                             Branch 2
          case 2:
                                                                             Branch 3
             printf("Branch 2\n");
          case 3:
                                                                          ■ part \leftarrow 3
             printf("Branch 3\n");
                                                                             Branch 3
  10
             break:
          case 4:
  11
                                                                          ■ part ← 4
             printf("Branch 4\n");
  12
  13
             break:
                                                                             Branch 4
          default:
  14
             printf("Default branch\n");
  15
                                                                          ■ part ← 5
             break;
  16
                                                                             Default branch
  17 }
                                                                           lec02/demo-switch_break.c
Jan Faigl, 2024
```

## The switch Statement - Example

```
switch (v) {
                                         if (v == 'A') {
   case 'A':
                                            printf("Upper 'A'\n");
                                         } else if (v == 'a') {
      printf("Upper 'A'\n");
                                            printf("Lower 'a'\n");
      break:
   case 'a':
                                         } else {
      printf("Lower 'a'\n");
                                            printf(
      break:
                                            "It is not 'A' nor 'a'\n");
   default:
      printf(
      "It is not 'A' nor 'a'\n");
      break:
}
```

Selection Statements

lec02/switch.c

false

true

Jan Faigl, 2024

Statements and Coding Styles

Loops

The for and while loop statements test the controlling expression before the enter to the loop body.

• for – initialization, condition, change of the controlling variable can be a part of the syntax.

```
for (int i = 0; i < 5; ++i) {
```

■ while – controlling variable out of the syntax

```
int i = 0;
while (i < 5) {
   i += 1:
```

■ The do loop tests the controlling expression after the first loop is performed.

```
int i = -1:
do {
   i += 1;
} while (i < 5):</pre>
```

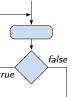

Statements and Coding Styles Selection Statements Loops Conditional Expression

## The **for** Loop

• The basic form has four parts (three expressions and a single statement).

```
for (expr<sub>1</sub>; expr<sub>2</sub>; expr<sub>3</sub>) statement
```

- All expr; are expressions and typically they are used for
  - expr<sub>1</sub> initialization of the controlling variable (side effect of the assignment expression);
  - 2. expr<sub>2</sub> Test of the controlling expression;
  - 3. If expr<sub>2</sub> !=0 the statement is executed; Otherwise the loop is terminated.
  - 4. expr<sub>3</sub> updated of the controlling variable (performed at the end of the loop
- Any of the expressions expr; can be omitted.
- break statement force termination of the loop.
- continue force end of the current iteration of the loop.

The expression expr<sub>3</sub> is evaluated and test of the loop is performed.

An infinity loop can be written by omitting the expressions.

```
for (;;) {...}
```

Jan Faigl, 2024 B3B36PRG – Lecture 02: Writing your program in C 52

Statements and Coding Styles Selection Statements Loops Conditional Expression

#### The break Statement – Force Termination of the Loop

- The program continue with the next statement after the loop.
- Example in the while loop.

```
int i = 10;
while (i > 0) {
   if (i == 5) {
      printf("i reaches 5, leave the loop\n");
      break;
   }
   i--;
   printf("End of the while loop i: %d\n", i);
}
```

lec02/break.c

Example in the for loop.
for (int i = 0; i < 10; ++i) {
 printf("i: %i ", i);
 if (i % 3 != 0) {
 continue;
 }
 printf("\n");
 if (i > 5) {
 break;

 clang demo-break.c
 ./a.out
 i:0
 i:1 i:2 i:3
 i:4 i:5 i:6

lec02/demo-break.c

B3B36PRG - Lecture 02: Writing your program in C

Statements and Coding Styles

Selection Statements

Loops

Conditional Expres

#### The continue Statement

- It transfers the control to the evaluation of the controlling expression.
- The continue statement can be used inside the body of the loops.

```
■ for ()
                                               for (int i = 0; i < 10; ++i) {</pre>
      ■ while ()
                                                  printf("i: %i ", i);
      ■ do...while ()
                                                   if (i % 3 != 0) {
                                                      continue;
  Examples
                                                  printf("\n");
int i:
for (i = 0; i < 20; ++i) {
                                                                    lec02/demo-continue.c
   if (i % 2 == 0) {
      continue;
                                                clang demo-continue.c
                                                ./a.out
   printf("%d\n", i);
                                               i:0
                                               i:1 i:2 i:3
                                               i:4 i:5 i:6
                         lec02/continue.c
                                               i:7 i:8 i:9
```

Jan Faigl, 2024

B3B36PRG - Lecture 02: Writing your program in C

Loops

Conditional Express

It can be used only within a function body.

Statements and Coding Styles

#### The goto Statement

- goto allows transfing the control to the defined label.
- Syntax goto label:.
- The jump goto can jump only outside of the particular block, it can jump to a statement.
- It can be used only within a function block.

```
Statements and Coding Styles
Nested Loops
   ■ The break statement terminates the inner loop.
   for (int i = 0: i < 3: ++i) {</pre>
                                                                              i-j: 0-0
      for (int j = 0; j < 3; ++j) {
                                                                              i-j: 0-1
         printf("i-j: %i-%i\n", i, j);
                                                                              i-j: 1-0
         if (i == 1) {
            break:
                                                                              i-j: 1-1
                                                                              i-j: 2-0
                                                                              i-j: 2-1
   The outer loop can be terminated by the goto statement.
   for (int i = 0; i < 5; ++i) {
      for (int j = 0; j < 3; ++i) {
                                                                              i-j: 0-0
         printf("i-j: %i-%i\n", i, j);
                                                                              i-j: 0-1
         if (j == 2) {
             goto outer;
                                                                              i-j: 0-2
   outer:
                                                                      lec02/demo-goto.c
                                       B3B36PRG - Lecture 02: Writing your program in C
                                                                                       56 / 64
Statements and Coding Styles
                                 Selection Statements
                                                            Loops
Example - isPrimeNumber() 2/2
   ■ The value of (int)sqrt((double)n) is not changing in the loop.
     for (int i = 2; i <= (int)sqrt((double)n); ++i) {</pre>
   • We can use the comma operator to initialize the maxBound variable.
     for (int i = 2, maxBound = (int)sqrt((double)n);
            i <= maxBound; ++i) {</pre>

    Or, we can declare maxBound as a constant variable.

     _Bool ret = true;
```

E.g., Compile and run demo-prime.c: clang demo-prime.c -lm; ./a.out 13.

B3B36PRG - Lecture 02: Writing your program in C

const int maxBound = (int)sqrt((double)n);

for (int i = 2: i <= maxBound : ++i) {</pre>

Jan Faigl, 2024

```
Statements and Coding Styles Selection Statements Loops Conditional Expression
```

## Example - isPrimeNumber() 1/2

```
#include <stdbool.h>
#include <math.h>

_Bool isPrimeNumber(int n)
{
    _Bool ret = true;
    for (int i = 2; i <= (int)sqrt((double)n); ++i) {
        if (n % i == 0) {
            ret = false;
            break;
        }
    }
    return ret;
}</pre>
```

• Once the first factor is found, call break to terminate the loop.

It is not necessary to test other numbers.

Jan Faigl, 2024 B3B36PRG – Lecture 02: Writing your program in C

Statements and Coding Styles Selection Statements Loops Conditional Expression

#### Conditional Expression – Example Greatest Common Divisor

```
int getGreatestCommonDivisor(int x, int y)

int d;
int d;
if (x < y) {
    d = x;
    else {
        d = y;
    else {
        d = d - 1;
    else {
        return d;
    else {
        return d;
    else {
        return d;
    else {
        return d;
    else {
        return d;
    else {
        return d;
    else {
        return d;
    else {
        return d;
    else {
        return d;
    else {
        return d;
    else {
        return d;
    else {
        return d;
    else {
        return d;
    else {
        return d;
    else {
        return d;
    else {
        return d;
    else {
        return d;
    else {
        return d;
    else {
        return d;
    else {
        return d;
    else {
        return d;
    else {
        return d;
    else {
        return d;
    else {
        return d;
    else {
        return d;
    else {
        return d;
    else {
        return d;
    else {
        return d;
    else {
        return d;
    else {
        return d;
    else {
        return d;
    else {
        return d;
    else {
        return d;
    else {
        return d;
    else {
        return d;
    else {
        return d;
    else {
        return d;
    else {
        return d;
    else {
        return d;
    else {
        return d;
    else {
        return d;
    else {
        return d;
    else {
        return d;
    else {
        return d;
    else {
        return d;
    else {
        return d;
    else {
        return d;
    else {
        return d;
    else {
        return d;
    else {
        return d;
        return d;
    else {
        return d;
    else {
        return d;
        return d;
    else {
        return d;
    else {
        return d;
    else {
        return d;
    else {
        return d;
    else {
        return d;
    else {
        return d;
    else {
        return d;
    else {
        return d;
    else {
        return d;
    else {
        return d;
    else {
        return d;
    else {
        return d;
    else {
```

■ The same with the conditional expression expr<sub>1</sub> ? expr<sub>2</sub> : expr<sub>3</sub> can be as follows.

```
int getGreatestCommonDivisor(int x, int y)
{
   int d = x < y ? x : y;
   while ( (x % d != 0) || (y % d ! = 0)) {
      d = d - 1;
   }
   return d;
}</pre>
```

lec02/demo-gcd.c

Jan Faigl, 2024 B3B36PRG – Lecture 02: Writing your program in C

## Part III

# Part 3 – Assignment HW 01

HW 01 - Assignment

Topic: ASCII art

Mandatory: 2 points; Optional: none; Bonus : none

- Motivation: Have a fun with loops and user parametrization of the program.
- Goal: Acquire experience using loops and inner loops.
- Assignment https://cw.fel.cvut.cz/wiki/courses/b3b36prg/hw/hw01
  - Read parameters specifying a picture of small house using selected ASCII chars.

https://en.wikipedia.org/wiki/ASCII\_art

- Assesment of the input values.
- Deadline: 16.03.2024. 23:59 AoE.

AoE - Anywhere on Earth.

B3B36PRG - Lecture 02: Writing your program in C Jan Faigl, 2024

61 / 64

Topics Discussed

Jan Faigl, 2024

B3B36PRG - Lecture 02: Writing your program in C

62 / 64

Topics Discussed

# Topics Discussed

- Expressions
  - Operators Arithmetic, Relational, Logical, Bitwise, and others
  - Operator Associativity and Precedence
  - Assignment and Compound Assignment
  - Implementation-Defined Behaviour
  - Undefined Behaviour
- Coding Styles
- Select Statements
- Loops
- Conditional Expression
- Next: Data types, memory storage classes, function call

Summary of the Lecture

Jan Faigl, 2024

B3B36PRG - Lecture 02: Writing your program in C

63 / 64 Jan Faigl, 2024

#### Coding Example

#### Summary of the Operators and Precedence

## Part V

**Appendix** 

read as the first program argument (if given). • The width n needs to be odd number, or the

program returns 100.

with seven lines.

Coding Example – Assignment

• It holds 11 < n < 67, or the program returns 101.

Implement a program that prints the pattern

■ The default width *n* is 27 characters or it is

- On success, the program prints seven lines and returns 0.
- Avoid "magic numbers" in the program whenever is it possible.

- Convert program argv [1] by atoi(), if given.
- Decompose the program into printing 7× line.
- Implement the program infrastructure first.
- Then, focus on logic to particular lines controlled by a suitably designed expressions.

Jan Faigl, 2024 B3B36PRG - Lecture 02: Writing your program in C Jan Faigl, 2024

B3B36PRG - Lecture 02: Writing your program in C

Coding Example

Summary of the Operators and Precedence

Summary of the Operators and Precedence

#### Coding Example – Implementation Strategy 1/4

- Define return (error) values to make the code clean (0, 100, 101), e.g., using enum.
- Define valid range  $\langle 11,67 \rangle$ , e.g., using #define.
- Ensure accessing passed arguments to the program only if they are passed to the program.
- Ensure the number of lines n is a valid value or set the error program return value.
- Peform any operation only if arguments (values) are valid.
- Split printing 7 lines into two for loops, with one print line call between the loops.
- Implement a function to print the line pattern.

```
#include <stdio.h> //for putchar()
#include <stdlib.h> //for atoi()
```

```
enum {
   ERROR OK = 0.
   ERROR INPUT = 100.
   ERROR_RANGE = 101
};
```

#define MIN\_VALUE 11 #define MAX\_VALUE 67

#define LINES 3

```
// Print line of the with n using character
   in c and space: with k continuous
    characters c followed by space.
void print(char c, int n, int k);
```

Coding Example

#### Coding Example – Implementation Strategy 2/4

- Define return (error) values to make the code clean (0, 100, 101), e.g., using enum.
- Define valid range (11,67), e.g., using #define.
- Ensure accessing passed arguments to the program only if they are passed to the program.
- Ensure the number of lines n is a valid value or set the error program return value.
- Peform any operation only if arguments (values) are valid.
- Split printing 7 lines into two for loops, with one print line call between the loops.
- Implement a function to print the line pattern.

```
int main(int argc, char *argv[])
  int ret = ERROR OK:
  int n = argc > 1 ? atoi(argv[1]) : 27; //
   convert argv[1] or use default value
   ret = n % 2 == 0 ? ERROR_INPUT : ret; //
   ensure n is odd number
  if (!ret &&
         (n < MIN_VALUE || n > MAX_VALUE)) {
     ret = ERROR_RANGE; //ensure n is in the
    closed interval [MIN_VALUE, MAX_VALUE]
  }
  return ret;
```

B3B36PRG - Lecture 02: Writing your program in C

Jan Faigl, 2024

Coding Example Summary of the Operators and Precedence

## Coding Example – Implementation Strategy 3/4

- Define return (error) values to make the code clean (0, 100, 101), e.g., using enum.
- Define valid range ⟨11,67⟩, e.g., using #define
- Ensure accessing passed arguments to the program only if they are passed to the program.
- Ensure the number of lines n is a valid value or set the error program return value.
- Peform any operation only if arguments (values) are valid.
- Split printing 7 lines into two for loops, with one print line call between the loops.
- Implement a function to print the line pattern.

```
// print a line with n characters with the
    pattern: k-times c, then space.
// the line ends by new line character '\n'.
void print(char c, int n, int k);
int main(int argc, char *argv[])
   if (!ret) { // only if ret == ERROR_OK
      for (int 1 = 1; 1 <= LINES; ++1) {</pre>
         print('*', n, 1); // print 1 x '*'
      print('*', n, n); // print n x '*'
      for (int 1 = LINES: 1 > 0 : --1) {
         print('*', n, 1); // print 1 x 'x'
   return ret;
```

B3B36PRG - Lecture 02: Writing your program in C

70 / 64 Jan Faigl, 2024

Summary of the Operators and Precedence

B3B36PRG - Lecture 02: Writing your program in C

Summary of the Operators and Precedence

# Coding Example – Implementation Strategy 4(b)/4

- Define return (error) values to make the code clean (0, 100, 101), e.g., using enum.
- Define valid range (11,67), e.g., using #define
- Ensure accessing passed arguments to the program only if they are passed to the program.
- Ensure the number of lines n is a valid value or set the error program return value.
- Peform any operation only if arguments (values) are valid.
- Split printing 7 lines into two for loops, with one print line call between the loops.
- Implement a function to print the line pattern.

```
void print(char c, int n, int k)
   int i, j;
  for (i = j = 0; i < n; ++i, ++j) {
     if (i == k) {
        putchar(' '):
         i = 0;
     } else {
         putchar(c);
  putchar('\n');
```

- Use extra counter j for space as every k-th printed character.
- Enjoy comma operator to increment j within the for loop.

Coding Example

### Coding Example – Implementation Strategy 4/4

- Define return (error) values to make the code clean (0, 100, 101), e.g., using enum.
- Define valid range (11,67), e.g., using #define.
- Ensure accessing passed arguments to the program only if they are passed to the program.
- Ensure the number of lines n is a valid value or set the error program return value.
- Peform any operation only if arguments (values) are valid.
- Split printing 7 lines into two for loops, with one print line call between the loops.
- Implement a function to print the line pattern.

- void print(char c, int n, int k) for (int i = 0; i < n; ++i) {</pre> putchar( (i+1) % (k+1) ? c : '');
- The line consists of n characters: so n characters has to be printed.
- Space is placed after each k characters of c.
- Multiple of k can be detected by the remainder after division, the operator %.
- We need to handle i starts from 0.

putchar('\n');

■ The space is every (k+1)-th character.

Summary of the Operators and Precedence

## Summary of the Operators and Precedence 1/3

| Precedence | Operator | Associativity     | Name                            |
|------------|----------|-------------------|---------------------------------|
| 1          | ++       | L→R               | Increment (postfix)             |
|            |          |                   | Decrementation (postfix)        |
|            | ()       |                   | Function call                   |
|            | []       |                   | Array subscripting              |
|            | >        |                   | Structure/union member          |
| 2          | ++       | $R{ ightarrow} L$ | Increment (prefix)              |
|            |          |                   | Decrementation (prefix)         |
|            | !        |                   | Logical negation                |
|            | ~        |                   | Bitwise negation                |
|            | -+       |                   | Unary plus/minus                |
|            | *        |                   | Indirection                     |
|            | &        |                   | Address                         |
|            | sizeof   |                   | Size                            |
|            |          | D2D26DDC Leetuu   | o 03: Writing your program in C |

72 / 64 Jan Faigl, 2024

B3B36PRG - Lecture 02: Writing your program in C

Jan Faigl, 2024 Coding Example

Coding Example Summary of the Operators and Precedence Coding Example Summary of the Operators and Precedence Summary of the Operators and Precedence

# Summary of the Operators and Precedence 2/3

| Precedence | Operator     | Associativity      | Name                          |
|------------|--------------|--------------------|-------------------------------|
| 3          | ()           | R→L                | Cast                          |
| 4          | *, /, %      | $L{\rightarrow}R$  | Multiplicative                |
| 5          | +            |                    | Additive                      |
| 6          | >>, <<       |                    | Bitwise shift                 |
| 7          | <, >, <=, >= |                    | Relational                    |
| 8          | ==, !=       |                    | Equality                      |
| 9          | &            |                    | Bitwise AND                   |
| 10         | ^            |                    | Bitwise exclusive OR (XOR)    |
| 11         | 1            |                    | Bitwise inclusive OR (OR)     |
| 12         | &&           |                    | Logical AND                   |
| 13         | II           |                    | Logical OR                    |
|            | E            | 33B36PRG – Lecture | 02: Writing your program in C |

# Summary of the Operators and Precedence 3/3

| Precedence | Operator   | Associativity       | Name                 |
|------------|------------|---------------------|----------------------|
| 14         | ?:         | $R{\rightarrow}L$   | Conditional          |
| 15         | =          |                     | Assignment           |
|            | +=, -=     |                     | additive             |
|            | *=, /=, %= | $R{\rightarrow}L$   | multiplicative       |
|            | <<=, >>=   |                     | bitwise shift        |
|            | &=, ^=,  = |                     | Bitwise AND, XOR, OR |
| 15         | •          | $L {\rightarrow} R$ | Comma                |

K. N. King: Page 735

http://en.cppreference.com/w/c/language/operator\_precedence

 Jan Faigl, 2024
 B3B36PRG – Lecture 02: Writing your program in C
 75 / 64
 Jan Faigl, 2024
 B3B36PRG – Lecture 02: Writing your program in C
 76 / 64